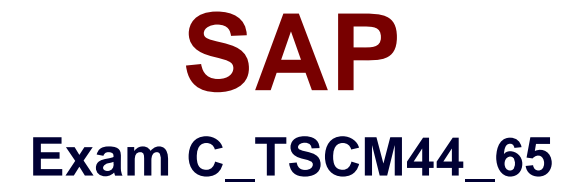

# **SAP Certified Application Associate - Planning and GATP in SAP SCM APO 7.0 EHP1**

**Verson: Demo**

**[ Total Questions: 10 ]**

## **Topic break down**

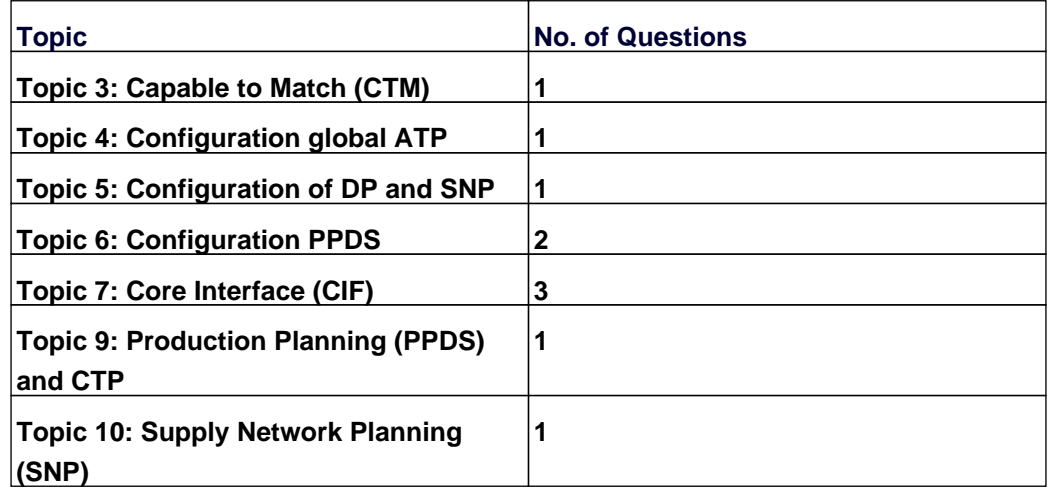

#### **Topic 3, Capable to Match (CTM)**

#### **Question No : 1 - (Topic 3)**

Which CTM strategies can you use for late demand fulfillment?

Note: There are 2 correct answers to this question.

- **A.** Airline **B.** Last in first out **C.** Domino **D.** Chess
- **E.** Truck

**Answer: A,C**

#### **Topic 4, Configuration global ATP**

#### **Question No : 2 - (Topic 4)**

In the product availability check, you do not want receipt elements which are in the past to be considered.

Where can you set this up?

- **A.** In the check control
- **B.** In the check mode
- **C.** In the check instruction
- **D.** In the scope of check

**Answer: A**

## **Topic 5, Configuration of DP and SNP**

**Question No : 3 - (Topic 5)**

Why would you use an SNP PDS instead of an SNP PPM?

**A.** The SNP PDS can be maintained in SCM APO.

**B.** The SNP PDS contains more parameters to steer supply network planning.

**C.** You can transfer a production version in ECC directly as an SNP PDS.

**D.** You can use the SNP PDS to support change management within SNP.

**Answer: C**

## **Topic 6, Configuration PPDS**

## **Question No : 4 - (Topic 6)**

Your customer creates an infinite multilevel MRP run for a finished product and its components using the process heuristic SAP\_MRP\_001.

Product heuristics are not maintained in the product masters and no strategy profile is selected in the planning run.

How are the strategy settings derived in this situation?

- **A.** From the global parameters and defaults maintained in Customizing
- **B.** From the heuristic specified in the Customizing for each planning procedure used
- **C.** From the strategy tab in the SAP\_MRP\_001 process heuristic
- **D.** From the strategy profile assigned in the product view for each product

**Answer: B**

## **Question No : 5 - (Topic 6)**

Which configuration step(s) allow(s) you to choose a specific variable planning heuristic during interactive planning?

**A.** Switch to change mode. All planning heuristics defined in Customizing are directly accessible.

**B.** Cluster heuristics into profiles and assign them to product view definitions.

**C.** Assign heuristic profiles to the planning board profile since they are only used within the graphical planning board.

**D.** Assign the user ID to an heuristic to make them available interactively. This table is valid across all clients.

#### **Answer: B**

#### **Topic 7, Core Interface (CIF)**

#### **Question No : 6 - (Topic 7)**

Which of the following steps are necessary to generate an RFC connection that can be used for the APO Core Interface?

Note: There are 3 correct answers to this question.

- **A.** Create the necessary IDocs definition initially
- **B.** Assign RFC user to the RFC destination
- **C.** Specify SAP APO release
- **D.** Assign applications to asynchronous qRFC
- **E.** Assign logical system to a client

#### **Answer: B,C,E**

#### **Question No : 7 - (Topic 7)**

Using the APO Core Interface, which of the following ECC master data objects are mapped to APO locations?

Note: There are 3 correct answers to this question.

- **A.** Distribution center
- **B.** Work center
- **C.** Production line
- **D.** MRP area
- **E.** Vendor

#### **Answer: A,D,E**

#### **Question No : 8 - (Topic 7)**

You can select PP/DS PDS instead of PP/DS PPM to integrate a process with APO-PP/DS.

Which of the following standard ECC functions require the PP/DS PDS for the integration?

Note: Configuration scheme VC is used.

Note: There are 3 correct answers to this question.

- **A.** PP-PI (process industries)
- **B.** Engineering change management
- **C.** Variant configuration of sales orders
- **D.** PP-SFC (shop floor control)
- **E.** Order BOM

**Answer: B,C,E**

## **Topic 9, Production Planning (PPDS) and CTP**

**Question No : 9 - (Topic 9)**

Production and capacity planning for several products is finished, resulting in finite scheduled and optimized (setup matrix) planned orders.

How can you transfer the original date, quantity, and capacity situation into the production order?

**A.** Convert the planned order into a production order in ECC since execution occurs in ECC shop floor control.

**B.** Activate one of the BAdIs from function module /SAPAPO/CIF\_ORDER\_EXTRACT.

**C.** Use the APO planning board function "copy optimized planned order into production order".

**D.** Send the conversion trigger from the leading scheduling system APO PP/DS into the execution system.

**Answer: D**

## **Topic 10, Supply Network Planning (SNP)**

#### **Question No : 10 - (Topic 10)**

Which scenario is supported with the SNP Transport Load Builder?

**A.** Creation of vendor-managed inventory (VMI) sales orders in SAP ECC

**B.** Grouping of deliveries

**C.** Distinguishing between large and small trucks

**D.** Loading of trucks in the same sequence as the customer deliveries

**Answer: A**